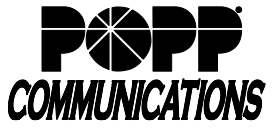

## **T-1 Features, Descriptions and Instructions**

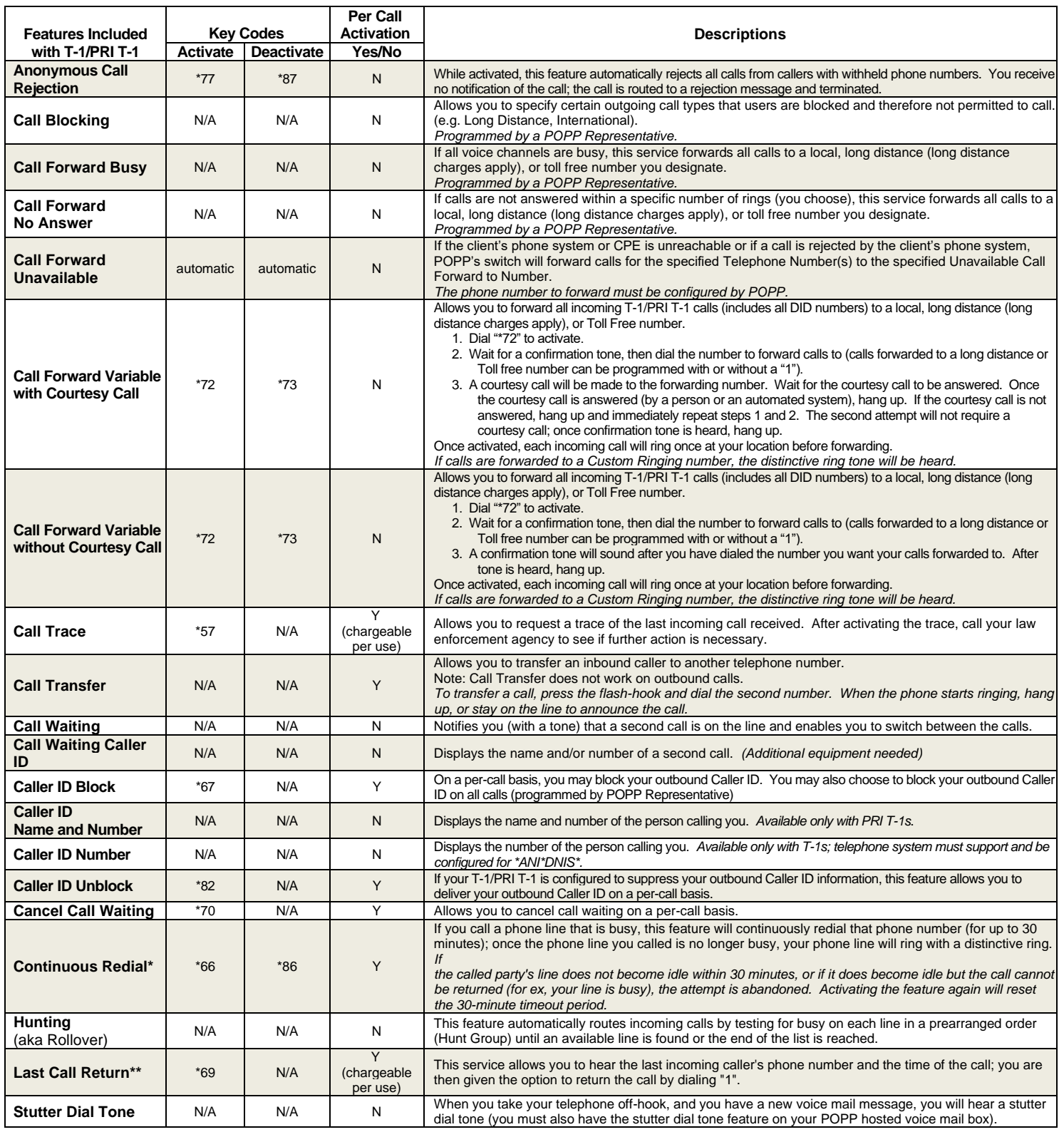

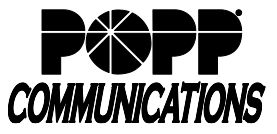

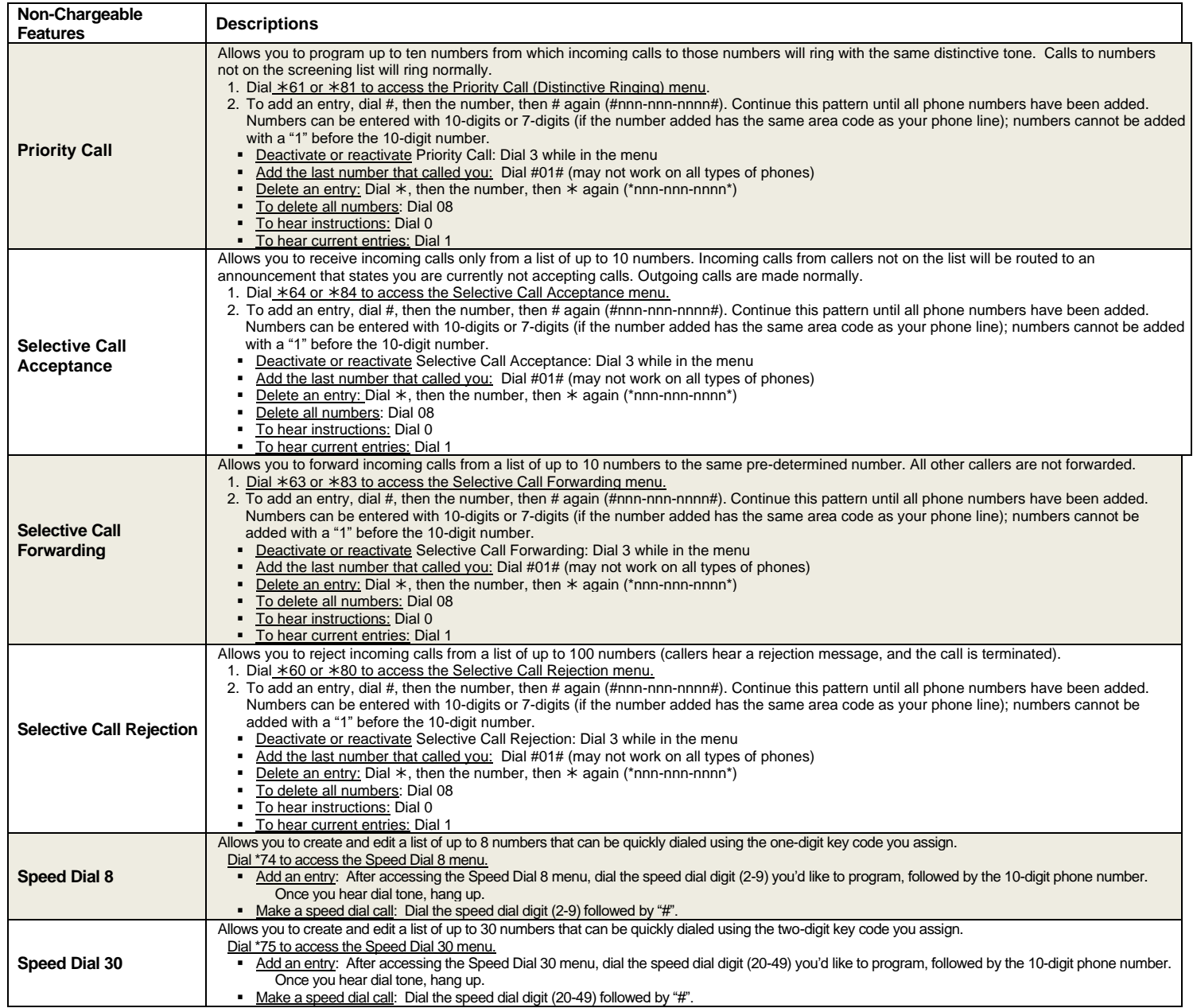

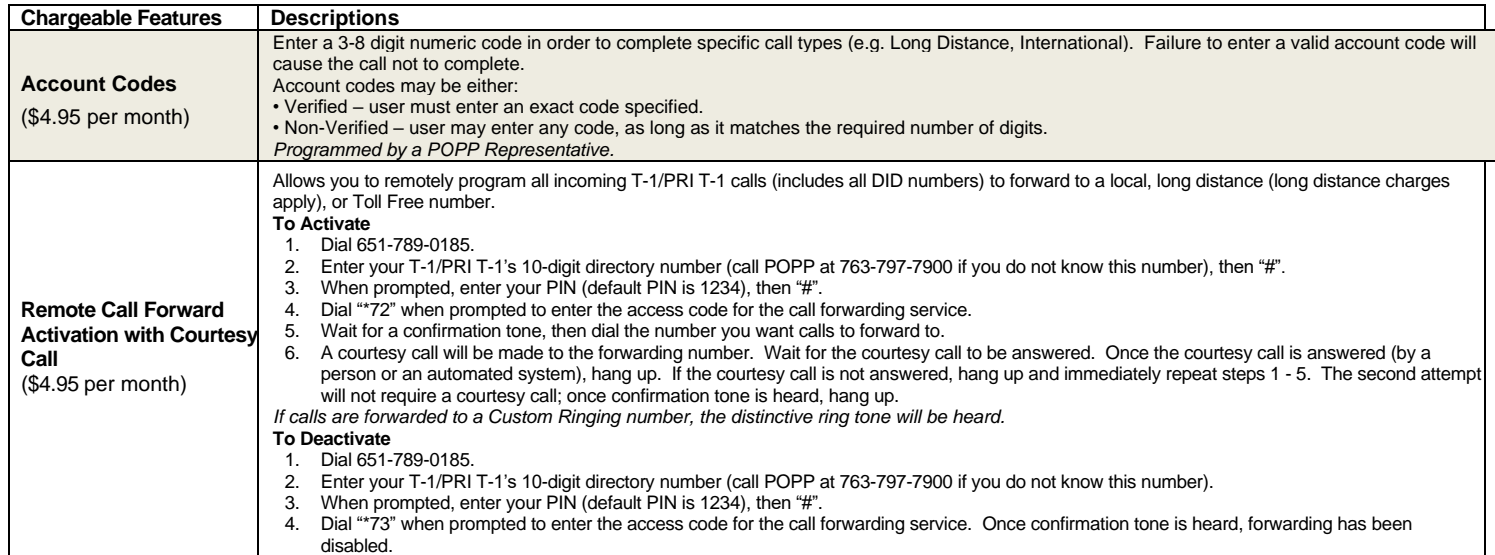

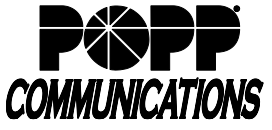

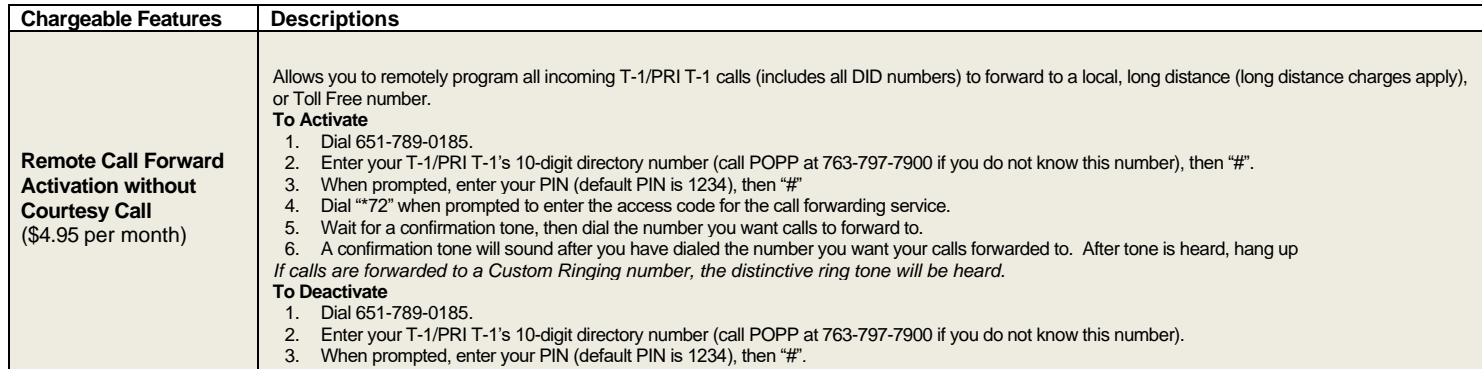

4. Dial "\*73" when prompted to enter the access code for the call forwarding service. Once confirmation tone is heard, forwarding has been disabled.